Subject: Re: How to properly set memory limits Posted by [rsaylor](https://new-forum.openvz.org/index.php?t=usrinfo&id=136) on Thu, 29 Dec 2005 18:01:30 GMT [View Forum Message](https://new-forum.openvz.org/index.php?t=rview&th=148&goto=631#msg_631) <> [Reply to Message](https://new-forum.openvz.org/index.php?t=post&reply_to=631)

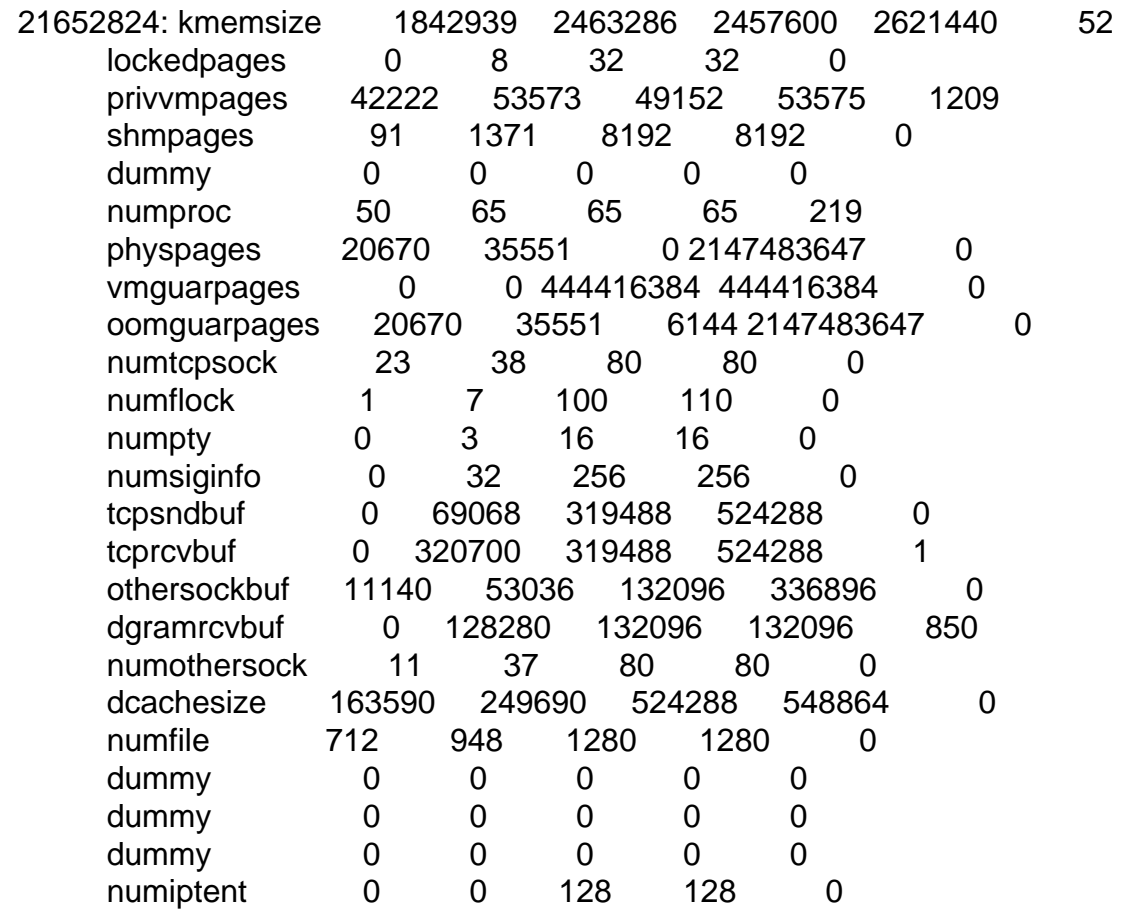

So it looks like I just need to increase kmemsize, privvmpages, numproc, tcprcvbuf and dgramrcvbuf

Page 1 of 1 ---- Generated from [OpenVZ Forum](https://new-forum.openvz.org/index.php)